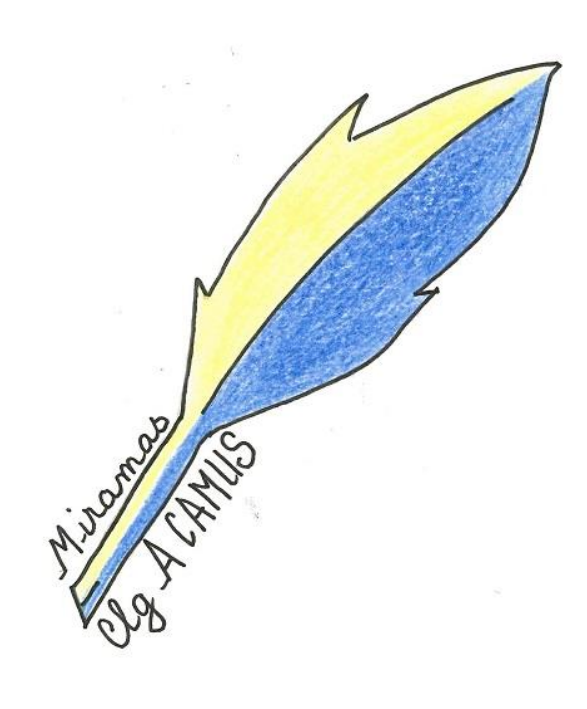

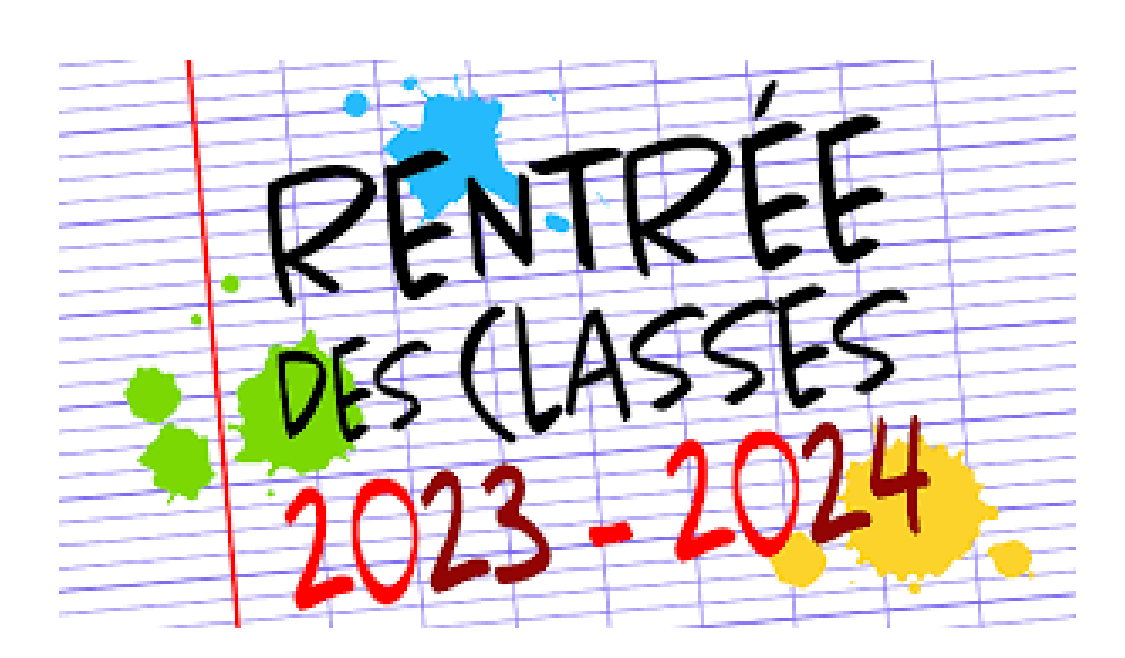

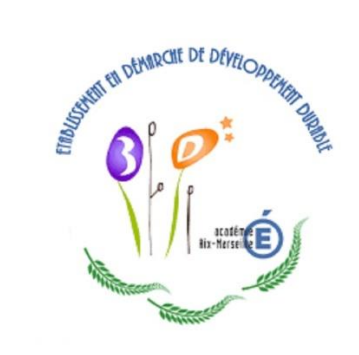

**Collège Albert CAMUS**

 **Guide pour les parents rentrée 2023**

*Votre enfant va faire sa rentrée au collège Albert Camus et nous sommes heureux de vous accueillir. Pour vous accompagner dans ce changement et vous donner quelques clés rassurantes pour entrer dans le collège, nous avons réalisé ce livret. Pour l'instant, vous devez vous poser encore plein de questions. Ne vous inquiétez pas, nous allons tout vous expliquer.*

*Ce guide se compose des rubriques suivantes :*

- 1) Qu'est-ce que le collège ?
- *2)* Le fonctionnement du collège
- *3)* Le langage du collège
- *4)* Les personnels du collège
- *5)* L'association des parents d'élèves
- *6)* Le programme pHARe
- 7) Comment aider son enfant en 6<sup>ème</sup>

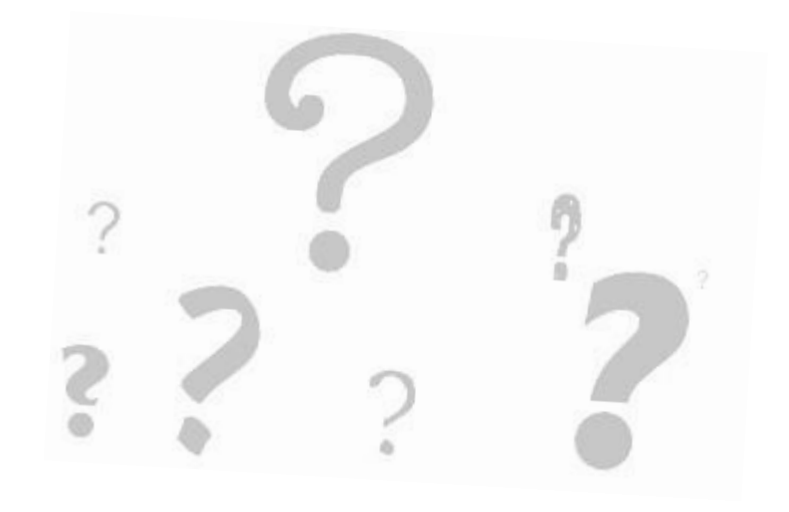

# **1 - Qu'est-ce que le collège ?**

Le collège accueille les élèves de 11 à 15 ans. La scolarité est obligatoire.

Au collège, il y a deux cycles : - Le cycle 3 : la 6<sup>ème</sup> en est la dernière année. C'est le cycle de consolidation (CM1/CM2/6<sup>ème</sup>).

- Le cycle 4 : cycle des approfondissements avec les niveaux 5<sup>ème</sup> /4<sup>ème</sup> /3<sup>ème</sup>

A l'issue de la classe de 3<sup>ème</sup> les élèves peuvent être orientés vers : un lycée général, technologique, un lycée professionnel ; ou vers un centre de formation professionnel.

#### *Qu'est-ce qu'on apprend au collège ?*

Au collège on retrouve les matières du primaire plus de nouvelles matières telles que : la physique-chimie, la technologie, la SVT (sciences et vie de la terre).

Tous les apprentissages sont en lien avec le socle commun de connaissances, de compétences et de culture et les programmes du cycle 3 et 4.

**Ressources** : Les programmes du collège :<https://www.education.gouv.fr/les-programmes-du-college-3203>

A la rentrée 2023, au collège, les élèves ont 26 heures de cours obligatoires. Ces cours comprennent les cours « classiques », mais aussi l' **« accompagnement personnalisé » (AP)**, ainsi qu'une heure **d'approfondissement /soutien** qui vise à renforcer les connaissances et les compétences de **mathématiques ou de français** dans le cadre du cycle 3.

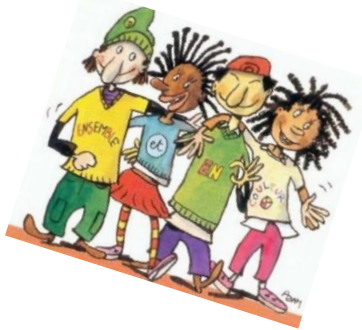

## **2 - Le fonctionnement du collège**

*L'emploi du temps* : L'emploi du temps est parfois compliqué parce que, contrairement à l'école primaire, les horaires peuvent varier selon les jours. De plus, il y a également des semaines à respecter : semaine A et B (certains cours ont lieu en semaine A et pas en semaine B ou inversement. **Vous pouvez consulter l'emploi du temps sur Pronote.** Vous aurez des codes d'accès parents. **Il est important d'aller régulièrement sur Pronote pour suivre la scolarité de votre enfant.**

*Conseils*: Indiquez le changement de semaine dans l'agenda (par exemple, à chaque nouveau Lundi indiquez A ou B selon le cas)

Coloriez, au crayon de couleur, l'emploi du temps de la façon suivante : une couleur pour chaque matière. Ainsi, il sera plus facile de se repérer et de repérer le matériel nécessaire.

N'hésitez pas à coller un emploi du temps sur le frigidaire.

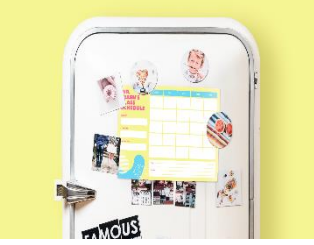

## **3 - Le langage du collège**

**CPE** : C'est la Conseillère Principale d'Education. Elle est là pour conseiller et contrôler les absences et les retards. En cas de problème il ne faut pas hésiter à aller la voir.

Les AED (surveillants) : Les assistants d'éducation travaillent avec la CPE. Ils surveillent les couloirs et la cour de récréation. Ils sont là pour que tout se passe bien dans le collège. En cas de retard ou d'absence, il faut s'adresser à eux, au bureau de la vie scolaire. Ils contrôlent les entrées et les sorties de l'établissement. Ils peuvent aussi faire de l'aide aux devoirs en fin de journée (16h30/17h30).

**Le CDI** : C'est le Centre de Documentation et d'Information. C'est la bibliothèque du collège, avec une documentaliste.

**L'E3D :** Le collège est engagé dans une démarche de développement durable depuis plusieurs années. Il est labellisé niveau 3

**L'Etude**: C'est la salle où les élèves se rendent lorsqu'un professeur est absent, ou lorsqu'ils sont en retenue

**DP** : C'est un élève demi-pensionnaire, il mange à la cantine.

**Externe** : C'est un élève qui rentre chez lui pour manger.

**SVT** : Il s'agit d'une matière : Science et vie de la terre. C'est comme les sciences naturelles.

**EPS** : Education physique et sportive. C'est « le sport ».

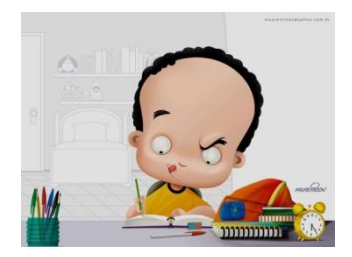

**Professeur principal :** C'est le professeur référent de la classe. Il récolte les informations que donnent les autres professeurs et fait le bilan avec les parents. C'est votre interlocuteur privilégié.

**Vie de classe :** Cette heure peut être inscrite sur l'emploi du temps de votre enfant. Le professeur principal informe les élèves quand elle a lieu. C'est le moment où se discutent beaucoup de sujets : l'ambiance de la classe, comment tu te sens dans le collège, l'élection des délégués, la préparation des conseils de classe…

Les délégués et les suppléants : Au début de l'année, les élèves de chaque classe votent pour élire deux délégués et deux suppléants (ceux qui peuvent les remplacer si besoin). Ce sont les délégués qui iront aux conseils de classe des trois trimestres. Ils ont un rôle important, ils sont le lien entre la classe et les professeurs.

**Devoirs faits :** C'est un temps après les cours, ou pendant des trous de son emploi du temps où l'élève reste au collège et où il avance son travail avec l'aide des professeurs. Il peut s'y inscrire à chaque période. Pour la rentrée 2023, 1 heure de devoirs faits est obligatoire pour les  $6^{\text{eme}}$ 

**Le FSE :** C'est le foyer socio éducatif. L'inscription au FSE n'est pas obligatoire, mais elle permet de participer à de nombreuses activités du collège : clubs, jeux entre midi et deux. C'est aussi grâce à toutes les adhésions que nous pouvons financer des sorties scolaires avec ta classe, des voyages, des concours (forum des maths...), et toutes nos actions de solidarité : tri des déchets, course en faveur des restos du cœur, le carnaval, et la fête du collège...

**Pronote :** Cette application vous permettra de suivre la scolarité de votre enfant (emploi du temps, absences, cahier de texte, communication avec la direction, informations importantes, menu da la cantine…) Chaque parent disposera d'un **code Pronote** qui **vous sera envoyé** dès la rentré**e par SMS**.

Vous pouvez accéder à Pronote depuis le site du collège ou en téléchargeant l'application sur votre téléphone mobile. Lors de votre première connexion, vous devrez personnaliser votre mot de passe. N'oubliez pas de le noter car le collège n'est pas en mesure de vous le restituer.

### **4 - Les personnels du collège**

**Un collège ne fonctionne pas comme une école primaire. Son organigramme est plus complexe et ces quelques repères vous permettront de trouver plus facilement à qui parler**.

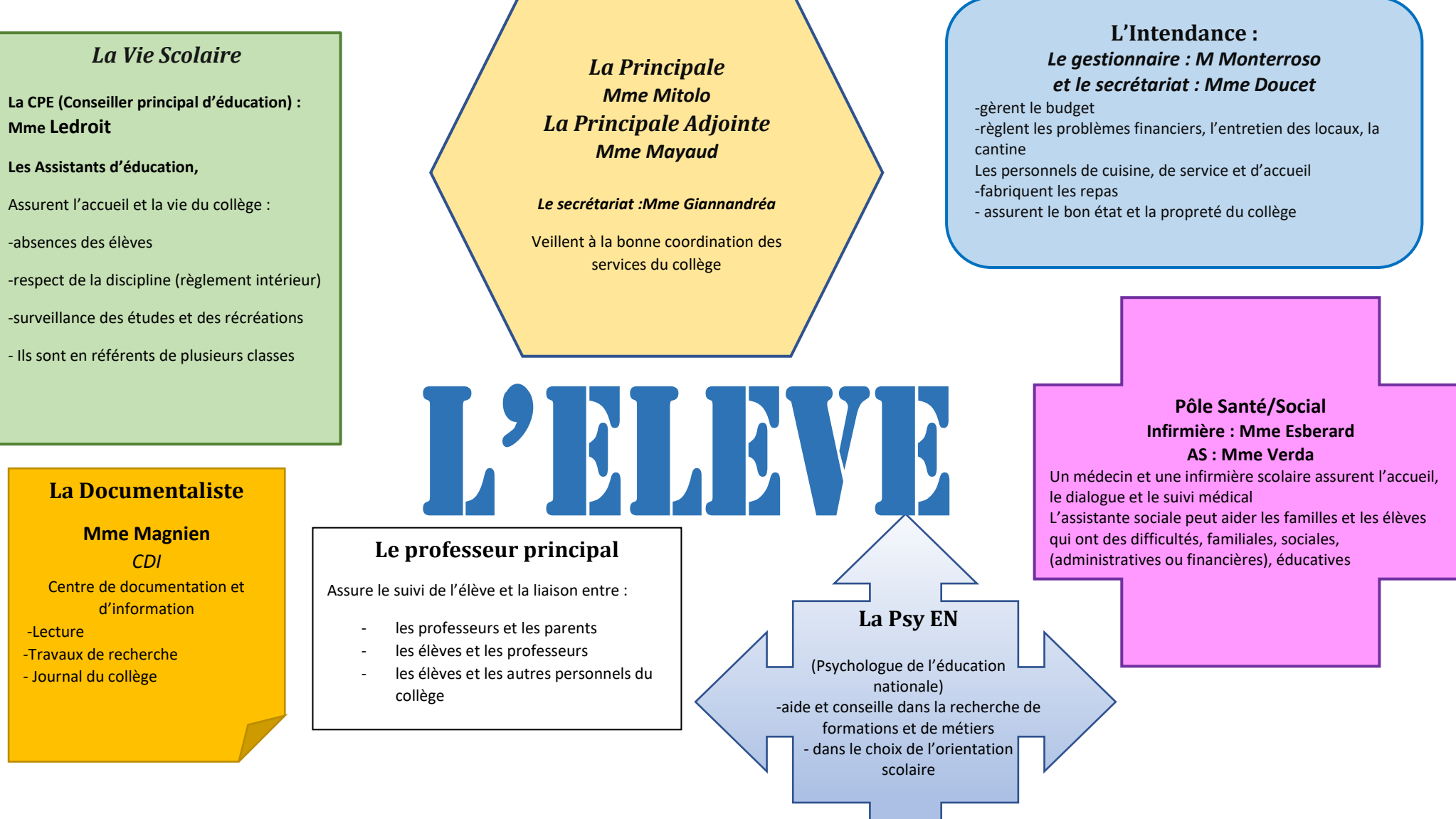

## **5 - L'association des parents d'élèves :**

Les élections des représentants des parents d'élèves aux différents conseils du collège (conseil d'administration, conseil de discipline, commission éducative) auront lieu le **13 octobre 2023**. Le vote se fera via Pronote. Votez nombreux, votre participation à la vie du collège est importante.

## **6 – Le programme pHARe**

Depuis la rentrée 2022/2023 , le collège, est engagé dans le programme phare de lutte contre le harcèlement à l'école .

<https://www.education.gouv.fr/media/93560/download>

#### **7 - Comment aider son enfant en 6ème :**

- Regarder son agenda et son carnet de correspondance tous les jours.

- Vous pouvez vous aider de Pronote pour suivre la scolarité de votre enfant, : communiquer avec les enseignants, suivre le cahier de texte, les absences….

- Vérifier que les devoirs sont faits

- Afficher son emploi du temps sur le frigidaire

- Poser des questions à votre enfant sur sa journée, lui demander de raconter ses cours. Insistez un peu si la réponse à comment s'est passé ta journée est seulement : « bien »

- **Assister aux réunions parents professeurs :** 3 réunions ont lieu dans l'année : la première dans les jours qui suivent la rentrée puis, une à la fin du premier trimestre et du deuxième trimestre.

- N 'hésitez pas à prendre contact avec le professeur principal, la CPE, s'il y a des choses que vous n'avez pas compris ou pour demander des précisions

- N'hésitez pas à prendre rendez-vous avec le professeur principal de la classe pour faire le suivi de la scolarité et du comportement de votre enfant

Nous vous souhaitons une bonne rentrée et une bonne année scolaire à vous et à votre (vos) enfant(s).